# RELATÓRIO ANUAL 2017

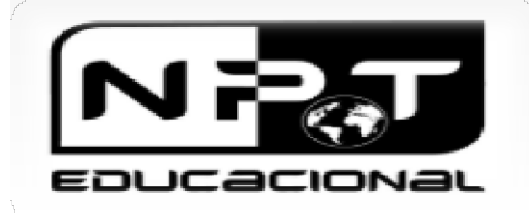

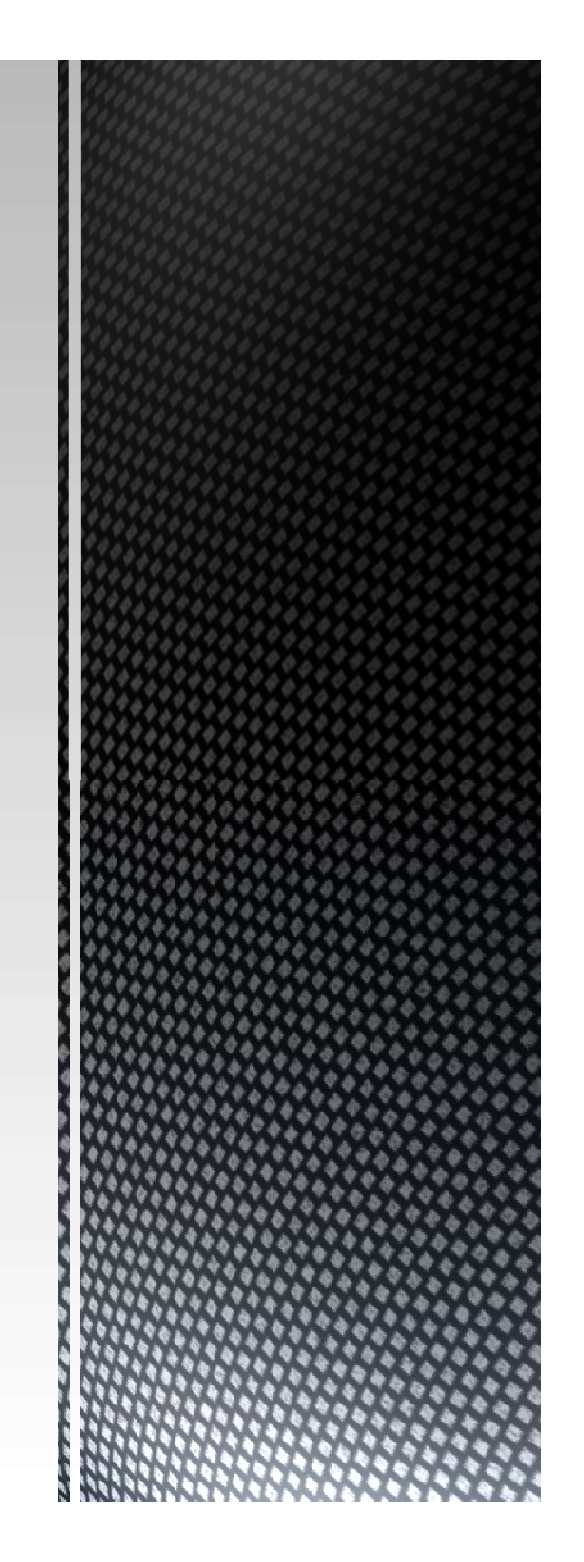

# HISTÓRIA

- O Núcleo Para o Desenvolvimento de Tecnologia e Ambientes Educacionais (NPT) foi criado no ano de 2002.
- No início atuava com desenvolvimento de pesquisa na área de tecnologias educacionais e educação a distância.
- Em 2007 tornou-se um Núcleo de Apoio à Cultura e Extensão da Universidade de São Paulo, passando a atuar também no oferecimento de cursos certificados pela USP. HISTÓRIA<br>
O Núcleo Para o Desenvolvimento de Tecnologia e Ambientes<br>
Educacionais NPT) foi criado no ano de 2002.<br>
No início atuava com desenvolvimento de pesquisa na área<br>
de tecnologias educacionais e educação a distânci
- Desde sua criação, os estudos desenvolvidos pelos pesquisadores do NPT têm sido publicados em Congressos e Periódicos Acadêmicos reconhecidos na área.
- O NPT está cadastrado como grupo de pesquisa no CNPq e Prof. Dra. Adriana Backx Noronha Viana (FEA/USP)<br>Prof. Dra. Adriana Backx Noronha Viana (FEA/USP-RP)<br>Prof. Dr. José Dutra de Oliveira Neto (FEA/USP-RP)<br>Prof. Dr. José Dutra de Oliveira Neto (FEA/USP-RP)

# FUNDADORES

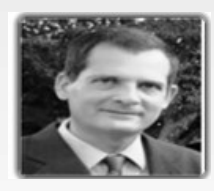

Prof. Dr. José Dutra de Oliveira Neto (FEA/USP-RP)

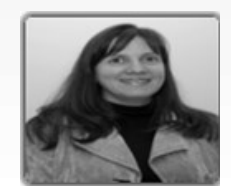

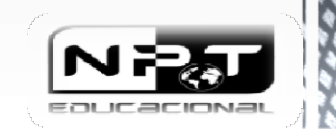

### MISSÃO NPT

**MISSÃO NPT<br>
A Missão do Núcleo Para o<br>
Desenvolvimento de Tecnologia e ONPT desenvolve projetos de pesquisa<br>
Ambientes Educacionais (NPT) é contribuir<br>
para o desenvolvimento social por meio de sensu, sob orientação dos d** MISSÃO NPT<br>
A Missão do Núcleo Para o<br>
Desenvolvimento de Tecnologia e ONPT desenvolve projetos de pesquisa<br>
Ambientes Educacionais (NPT) é contribuir<br>
para o desenvolvimento social por meio de<br>
pesquisa e ensino de excelê MISSÃO NPT<br>
A Missão do Núcleo Para o<br>
Desenvolvimento de Tecnologia e ONPT desenvolve projetos de<br>
Ambientes Educacionais (NPT) é contribuir<br>
para o desenvolvimento social por meio de<br>
pesquisa e ensino de excelência.<br>
PE **MISSÃO NPT**<br>
A Missão do Núcleo Para o<br>
Desenvolvimento de Tecnologia e O NPT desenvolve projetos de pesquisa<br>
Ambientes Educacionais (NPT) é contribuir<br>
para o desenvolvimento social por meio de sensu, sob orientação dos MISSÃO NPT<br>
A Missão do Núcleo Para o<br>
Desenvolvimento de Tecnologia e ONPT desenvolve p<br>
Ambientes Educacionais (NPT) é contribuir<br>
para o desenvolvimento social por meio de<br>
pesquisa e ensino de excelência.<br>
PENOVAÇÃO NA **PROJETOS E ATIVIDA**<br>
MISSÃO NPT<br>
A Missão do Núcleo Para o<br>
Desenvolvimento de Tecnologia e O NPT desenvolve<br>
Ambientes Educacionais (NPT) é contribuir<br>
para o desenvolvimento social por meio de<br>
sensu, sob orientação<br>
se

### RENOVAÇÃO NACE-NPT JUNTO A PRÓ-REITORIA DA USP

MISSÃO NPT<br>
A Missão do Núcleo Para o<br>
Desenvolvimento de Tecnologia e<br>
Ambientes Educacionais (NPT) é contribuir<br>
para o desenvolvimento social por meio de<br>
para o desenvolvimento social por meio de<br>
para o desenvolviment Universidade de São Paulo, tendo em vista o<br>deliberado pelo Conselho de Cultura e Extensão de Projetos de Pesquisa dos membros na área **PROJETOS E ATIVIDADES**<br>
A Missão do Núcleo Para o<br>
Desenvolvimento de Tecnologia e O NPT desenvolve projetos de pesquis<br>
Ambientes Educacionais (NPT) é contribuir<br>
para o desenvolvimento social por meio de<br>
sensu, sob ori A Missão do Núcleo Para o<br>
Desenvolve projetos de pesquisa,<br>
Ambientes Educacionais (NPT) é contribuir<br>
para o desenvolvimento social por meio de<br>
pesquisa e ensino de excelência.<br>
Pesquisa e ensino de excelência.<br>
RENOVA Desenvolvimento de Tecnologia e DNPT desenvolve projetos de pesq<br>
Ambientes Educacionais (NPT) é contribuir<br>
para o desenvolvimento social por meio de<br>
ReyLSP coordenadores do Morce.<br>
REXIDORIA DA USP<br>
RENDOVAÇÃO NACE-NPT Ambientes Educacionais (NPT) é contribuir<br>
para o desenvolvimento social por meio de<br>
Pesquisa e ensino de excelência.<br>
RP/USP coordenadores do NPT.<br>
- Evento anual sobre EAD – disseminaç<br>
REITORIA DA USP<br>
- EVENTORIA DA para o desenvolvimento social por meio de<br>
Pesquisa e ensino de excelência.<br>
REITORIA DA USP<br> **EETIORIA DA USP**<br> **EETIORIA DA USP**<br> **EETIORIA DA USP**<br> **EETIORIA DA USP**<br> **EETIORIA DA USP**<br> **EETIORIA DA USP**<br> **EETIORIA DA** prorogado e excelência.<br> **ERINOVAÇÃO NACE-NPT JUNTO A PRÓ-**<br> **ERINOVAÇÃO NACE-NPT JUNTO A PRÓ-**<br> **ERINORIA DA USP**<br> **ERITORIA DA USP**<br> **ERITORIA DA USP**<br> **ERITORIA DA USP**<br> **POTATIA TRP-388, de 5-5-2014**<br> **POTATIA PRP-388** EXERIST END - Evento anual sobre EAD - dissemina<br> **ERITORIA DA USP**<br> **ERITORIA DA USP**<br>
Portaria PRP-388, de 5-5-2014<br>
Portaria PRP-388, de 5-5-2014<br>
A Pró-Reitora de Cultura e Extensão Universitária da<br>
Universitária do t REITORIA DA USP<br>
REITORIA DA USP<br>
Portaria PRP-388, de 5-5-2014<br>
Portaria PRP-388, de 5-5-2014<br>
Portaria PRP-388, de 5-5-2014<br>
Capacitação de estudos para alunos de gradu<br>
Universidade de São Paulo, tendo em vista o<br>
Univ **REITORIA DA USP**<br> **REITORIA DA USP**<br> **REITORIA DA USP**<br> **ENTORIA DA USP**<br> **ENTORIA DA USP**<br> **ENTORIA DA USP**<br> **Denominado al State São Paralo, tendo em vista o**<br> **Denominado al State São Paralo, tendo em vista o**<br> **ENTORI REITORIA DA USP**<br>
Portaria PRP-388, de 5-5-2014<br>
A Pró-Reitora de Cultura e Extensão Universitária da<br>
Universidade de São Paulo, tendo em vista o<br>
Universidade de São Paulo, tendo em vista o<br>
Universidade de São Paulo, t Portaria PRP-388, de 5-5-2014<br>
A Pró-Reitora de Cultura e Extensão Universitária da<br>
Universitária, em sessão realizada em 13 de março de estudos de estudos membros n<br>
Universitária, em sessão realizada em 13 de março de t Portaria PRP-388, de 5-5-2014 (Capacitação de est<br>
Leno de Cultura e Extensão Universitária da<br>
Universitária de São Paulo, tendo em vista o<br>
deliberado pelo Conselho de Cultura e Extensão - Projetos de Pesquisa<br>
Universit

### PROJETOS E ATIVIDADES

**PROJETOS E ATIVIDADES<br>
O NPT desenvolve projetos de pesquisa, no<br>
nível graduação e pós-graduação stricto<br>
sensu, sob orientação dos docentes da FEA-<br>
RP/USP coordenadores do NPT.<br>
- Evento anual sobre EAD — disseminação PROJETOS E ATIVIDADES<br>
O NPT desenvolve projetos de pesquisa, no<br>
nível graduação e pós-graduação stricto<br>
sensu, sob orientação dos docentes da FEA-<br>
RP/USP coordenadores do NPT.<br>
- Evento anual sobre EAD — disseminação<br> PROJETOS E ATIVIDADES**<br>
O NPT desenvolve projetos de pesquisa, no<br>
nível graduação e pós-graduação stricto<br>
sensu, sob orientação dos docentes da FEA-<br>
RP/USP coordenadores do NPT.<br>
- Evento anual sobre EAD — disseminação **PROJETOS E ATIVIDADES**<br>
O NPT desenvolve projetos de pesquisa, no<br>
nível graduação e pós-graduação stricto<br>
sensu, sob orientação dos docentes da FEA-<br>
RP/USP coordenadores do NPT.<br>
- Evento anual sobre EAD — disseminação PROJETOS E ATIVIDADES<br>
D NPT desenvolve projetos de pesquisa, no<br>
nível graduação e pós-graduação stricto<br>
sensu, sob orientação dos docentes da FEA-<br>
RP/USP coordenadores do NPT.<br>
- Evento anual sobre EAD – disseminação<br> **PROJETOS E ATIVIDADES**<br>
O NPT desenvolve projetos de pesquisa, no<br>
nível graduação e pós-graduação stricto<br>
sensu, sob orientação dos docentes da FEA-<br>
RP/USP coordenadores do NPT.<br>
- Evento anual sobre EAD — disseminação **PROJETOS E ATIVIDADES**<br>
O NPT desenvolve projetos de pesquisa, no<br>
nível graduação e pós-graduação stricto<br>
sensu, sob orientação dos docentes da FEA-<br>
RP/USP coordenadores do NPT.<br>
- Evento anual sobre EAD — disseminação PROJETOS E ATIVIDADES<br>
DIMPT desenvolve projetos de pesquisa, no<br>
nível graduação e pós-graduação stricto<br>
ensu, sob orientação dos docentes da FEA-<br>
RP/USP coordenadores do NPT.<br>
- Evento anual sobre EAD — disseminação<br>
p PROJETOS E ATIVIDADES<br>
O NPT desenvolve projetos de pesquisa, no<br>
nível graduação e pós-graduação stricto<br>
sensu, sob orientação dos docentes da FEA-<br>
RP/USP coordenadores do NPT.<br>
- Evento anual sobre EAD — disseminação<br> PROJETOS E ATIVIDADES<br>
O NPT desenvolve projetos de pesquisa, no<br>
nível graduação e pós-graduação stricto<br>
sensu, sob orientação dos docentes da FEA-<br>
RP/USP coordenadores do NPT.<br>
- Evento anual sobre EAD — disseminação<br> O NPT desenvolve projetos de pesquisa, no<br>
nível graduação e pós-graduação stricto<br>
sensu, sob orientação dos docentes da FEA-<br>
RP/USP coordenadores do NPT.<br>
- Evento anual sobre EAD — disseminação<br>
para comunidade em conj

tecnologias);

- Cursos de extensão gratuitos de pagos para<br>
- Cursos de pagos de pagos antico<br>
RP/USP coordenadores do NPT.<br>
- Evento anual sobre EAD - disseminação<br>
ana comunidade em conjunto com<br>
mstituições externas a USP;<br>
- Bolsas mer graduação e pos-graduação contração dos docentes da FEA-<br>RP/USP coordenadores do NPT.<br>- Evento anual sobre EAD – disseminação<br>para comunidade em conjunto com<br>instituições externas a USP;<br>- Bolsas de estudos para alunos Sensia, suo cinemagia dos decimes da l'Exercición de la contres de l'Exercición de la contresta de l'Exercició<br>
para comunidade em conjunto com<br>
instituições externas a USP;<br>
- Bolsas de estudos para alunos de graduação<br>
( reprendiramente administrativos de mondiale em conjunto com instituições externas a USP;<br>
- Evento anual sobre EAD – disseminação<br>
instituições externas a USP;<br>
- Bolsas de estudos para alunos de graduação<br>
(capacitação de Frojetos de produção de material didático;<br>
Projetos de Pesquisa dos membros na área<br>
de tecnologias);<br>
Projetos de Pesquisa dos membros na área<br>
de tecnologias educacionais ;<br>
- Cursos de extensão gratuitos e pagos para<br>

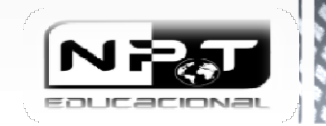

O NPT atua também na área de ensino, O NPT atua também na área de ensino,<br>ofertando cursos de extensão<br>universitária em diversas áreas do<br>conhecimento, sob coordenação de<br>professores da Universidade de São Paulo O NPT atua também na área de ensino,<br>ofertando cursos de extensão<br>universitária em diversas áreas do<br>conhecimento, sob coordenação de<br>professores da Universidade de São Paulo<br>e convidados. São oferecidos cursos DDO IETOS E O NPT atua também na área de ensino,<br>ofertando cursos de extensão<br>universitária em diversas áreas do<br>conhecimento, sob coordenação de<br>professores da Universidade de São Paulo<br>e convidados. São oferecidos cursos<br>semipresenc O NPT atua também na área de ensino,<br>ofertando cursos de extensão<br>universitária em diversas áreas do<br>conhecimento, sob coordenação de<br>professores da Universidade de São Paulo<br>e convidados. São oferecidos cursos<br>semipresenc O NPT atua também na área de ensino,<br>ofertando cursos de extensão<br>universitária em diversas áreas do<br>conhecimento, sob coordenação de<br>professores da Universidade de São Paulo<br>e convidados. São oferecidos cursos<br>semipresenc O NPT atua também na área de ensino,<br>ofertando cursos de extensão<br>universitária em diversas áreas do<br>conhecimento, sob coordenação de<br>professores da Universidade de São Paulo<br>e convidados. São oferecidos cursos<br>semipresenc O NPT atua também na área de ensino,<br>ofertando cursos de extensão<br>universitária em diversas áreas do<br>conhecimento, sob coordenação de<br>professores da Universidade de São Paulo<br>e convidados. São oferecidos cursos<br>semipresenc O NPT atua também na área de ensino,<br>ofertando cursos de extensão<br>universitária em diversas áreas do<br>conhecimento, sob coordenação de<br>professores da Universidade de São Paulo<br>e convidados. São oferecidos cursos<br>semipresenc O NPT atua também na área de ensino,<br>
ofertando cursos de extensão<br>
universitária em diversas áreas do<br>
conhecimento, sob coordenação de<br>
professores da Universidade de São Paulo<br>
e convidados. São oferecidos cursos<br>
semip materiais, textos, slides e vídeos. Todos O NPT atua também na área de ensino,<br>
ofertando cursos de extensão<br>
universitária em diversas áreas do<br>
conhecimento, sob coordenação de<br>
professores da Universidade de São Paulo<br>
e convidados. São oferecidos cursos<br>
semip ofertando cursos de extensão<br>
universitária em diversas áreas do<br>
conhecimento, sob coordenação de<br>
professores da Universidade de São Paulo<br>
e convidados. São oferecidos cursos<br>
semipresenciais e totalmente a distância,<br> conhecimento, sob coordenação de<br>
professores da Universidade de São Paulo<br>
e convidados. São oferecidos cursos<br>
semipresenciais e totalmente a distância,<br>
rutilizando-se o ambiente virtual MOODLE<br>
Modular Object Oriented professores da Universidade de São Paulo<br>
e convidados. São oferecidos cursos<br>
semipresenciais e totalmente a distância,<br>
utilizando-se o ambiente virtual MOODLE<br>
(Modular Object Oriented Dynamic<br>
learning) para disponibil e convidados. São oferecidos cursos<br>
semipresenciais e totalmente a distância,<br>
utilizando-se o ambiente virtual MOODLE<br>
(Modular Object Oriented Dynamic<br>
Learning) para disponibilização de<br>
materiais, textos, slides e víd semipresenciais e totalmente a distância,<br>
utilizando-se o ambiente virtual MOODLE<br>
(Modular Object Oriented Dynamic<br>
Learning) para disponibilização de<br>
materiais, textos, slides e vídeos. Todos<br>
os cursos oferecidos poss Itilizando-se o ambiente virtual MOODLE<br>
(Modular Object Oriented Dynamic<br>
Learning) para disponibilização de<br>
materiais, textos, slides e vídeos. Todos<br>
os cursos oferecidos possuem<br>
certificação USP.<br>
Considerado a pesqu

(Modular Object Oriented Dynamic<br>
Learning) para disponibilização de<br>
materiais, textos, slides e vídeos. Todos<br>
os cursos oferecidos possuem<br>
certificação USP.<br>
Considerado a pesquisa, temos gerado<br>
inúmeras publicações n

ROJETOS E ATIVIDADES<br>
Linha de Pesquisa: Tecnologias de<br>
aprendizagem EAD no ensino superior ROJETOS E ATIVIDADES

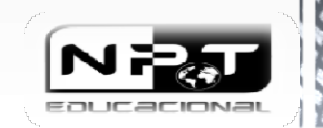

# EQUIPE NPT

# Membros do Projeto

- 
- 
- 
- **EQUIPE NPT**<br> **Claudio de Souza Miranda (FEA-RP/USP)** 17/01/2016 a 17/01/2018<br> **E Márcia Aparecida Figueiredo (EAD ABED)** 17/01/2016 a 17/01/2018<br> **E Márcia Aparecido Rodello (FEA-RP/USP)** 17/01/2016 a 17/01/2018<br> **EQUIPE NPT**<br>
Claudio de Souza Miranda (FEA-RP/USP) - 17/01/2016 a 17/01/2018<br>
Eldeberto Aparecida Figueiredo (EAD – ABED) - 17/01/2016 a 17/01/2018<br>
Ildeberto Aparecido Rodello (FEA-RP/USP) - 17/01/2016 a 17/01/2018<br>
Eld **EQUIPE NPT**<br> **ECALLATE ANTONIC META-RP/USP**) - 17/01/2016 a 17/01/2018<br> **ECALLATE ANTONIC ANTONIC EXAMPLE ANTONIC ANTONIC ANTONIC ANTONIC META-RP/USP**) - 17/01/2016 a 17/01/2018<br> **EXAMPLE ANTONIC ANTONIC ANTONIC ANTONIC A** • Márcia Aparecida Figueiredo (EAD – ABED) • 17/01/2016 a 17/01/2<br>
• Ildelberto Aparecido Rodello (FEA-RP/USP) • 17/01/2016 a 17/01/2<br>
• Luísa Margarida Cagica Carvalho (Universidade Aberta – Por<br>
• Luiz Antonio Titton (FE
- Luiz Antonio Titton (FEA-RP/USP) 17/01/2016 a 17/01/2018<br>
 Luiz Antonio Titton (FEA-RP/USP) 17/01/2016 a 17/01/2018<br>
 **Professores atuali**<br>
 **Gluilherme Guimarães Santos**<br>
 Laís Neves Borgheti<br>
 Giovani Cesar Fe

### Bolsistas 2017

- 
- Laís Neves Borgheti
- 
- 
- Renata Altarugio
- 

# Professores atuais envolvidos nos projetos NPT 1/2016 a 17/01/2018<br>
7/01/2016 a 17/01/2018<br>
7/01/2016 a 17/01/2018<br>
dade Aberta - Portugal) · 17/02/2016 a 17/02/2018<br>
6 a 17/01/2018<br>
Professores atuais envolvidos nos projetos NPT<br>
Projeto Santander/USP:<br>
• Ildeberto Ap

### Projeto Santander/USP:

- Guilherme Guimarães Santos Ildeberto Aparecido Rodello (ADM-FEARP)<br>• Laís Neves Borgheti<br>• Claudio de Souza Miranda (CONT-FEARP)
	-
- Giovani Cesar Felisbino<br>• Monyk B. A. Cardoso<br>• Simone de Godoy (EERP)
	-

### Projeto Unificado USP

- Rosana Carmen de M. Grillo Gonçalves (CONT-FEARP)
- Adriana B. Noronha Viana (FEA-SP)
- José Dutra de Oliveira Neto (CONT-FEARP)

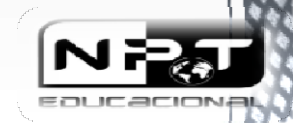

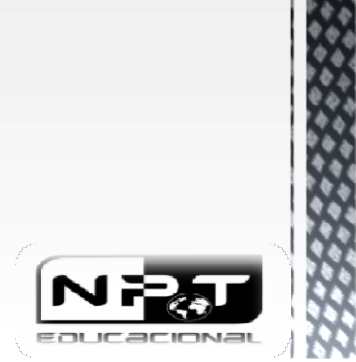

۰

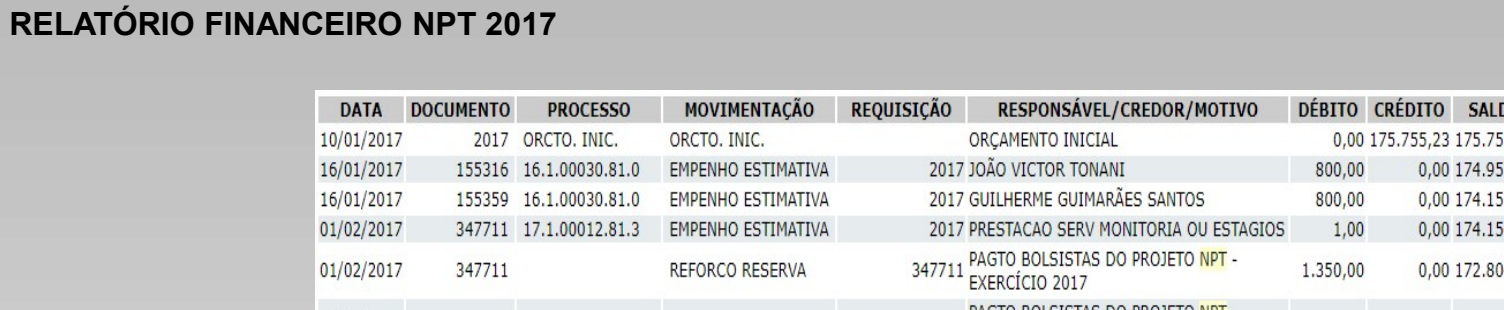

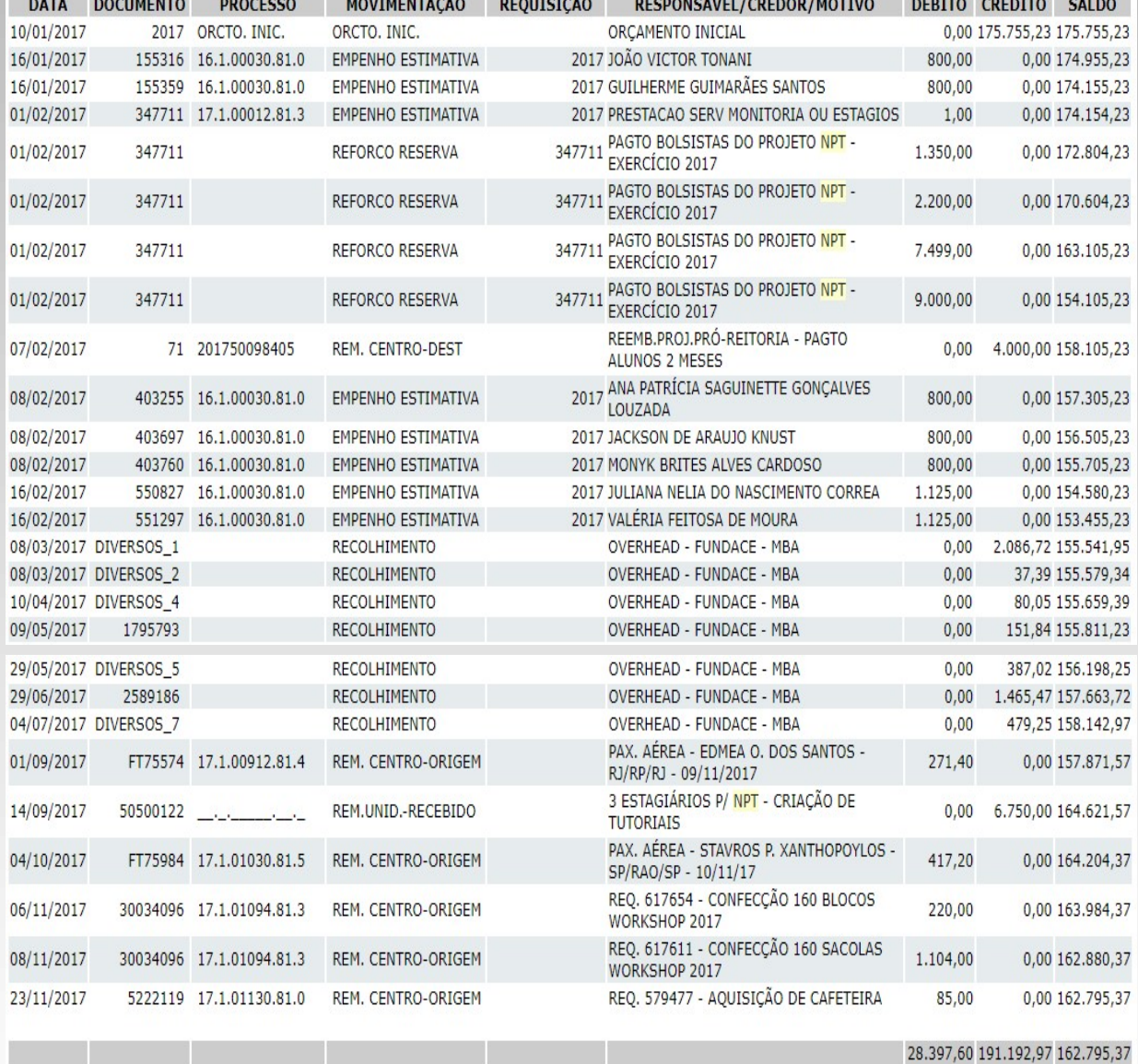

# CURSOS OFERECIDOS PELO NPT COM CERTIFICAÇÃO USP 2017

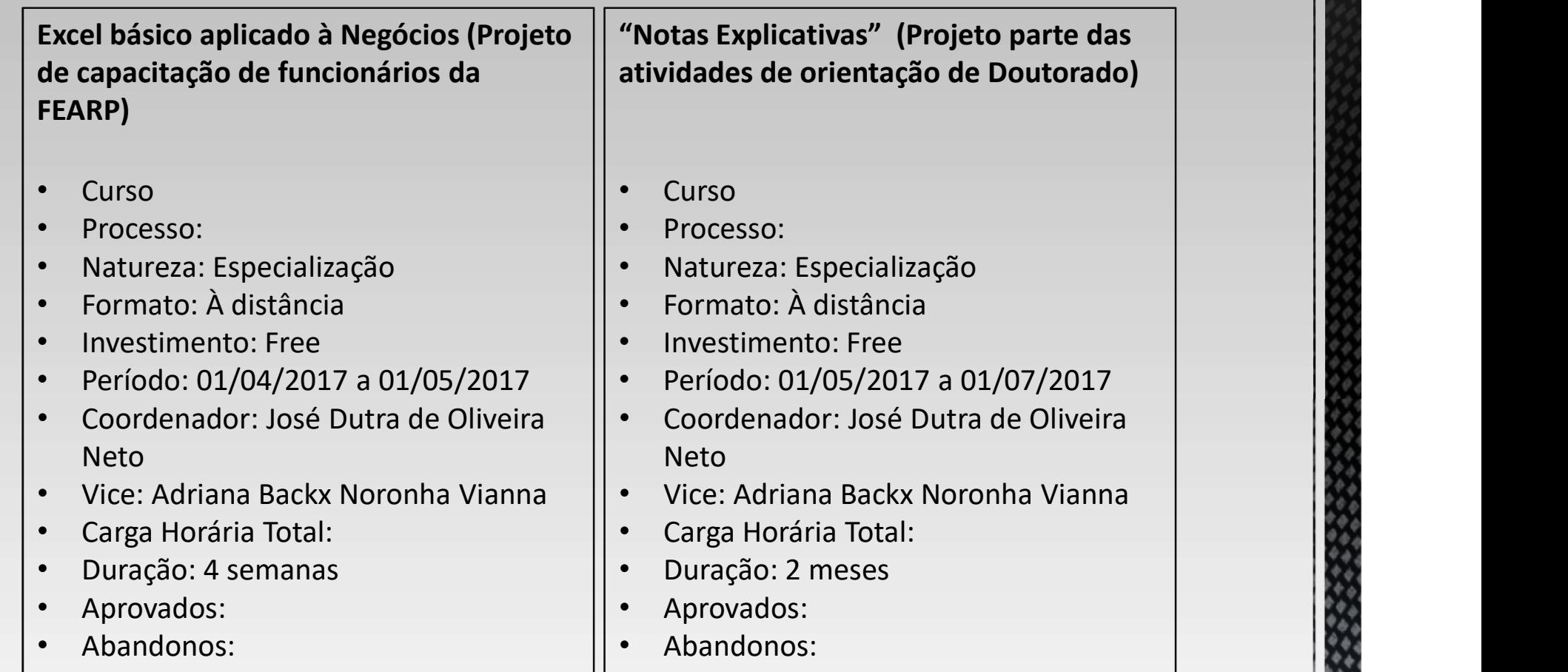

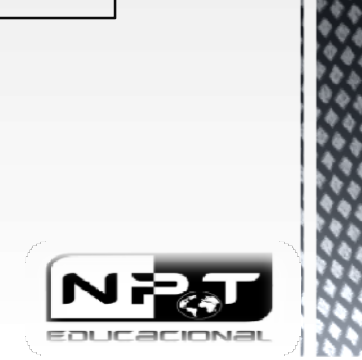

### CURSOS OFERECIDOS PELO NPT COM CERTIFICAÇÃO USP 2017

Notas Explicativas 2ª Edição (Projeto parte das atividades de orientação de Doutorado)

- Curso:
- Natureza: Difusão
- Formato: À distância
- Investimento: Free
- Período: 01/09/2017 a 15/10/2017
- Coordenador: José Dutra de  $\qquad \qquad \mid$ Oliveira Neto
- Vianna
- Carga Horária Total:
- Duração: 6 semanas
- Aprovados:
- Abandonos:

Genética do Comportamento Humano: conceitos, crenças e consequências (projeto de colaboração com outras TIFICAÇÃO USP 2017<br>
Genética do Comportamento Humano:<br>
conceitos, crenças e consequências<br>
(projeto de colaboração com outras<br>
unidades – FFCLRP para capacitar o<br>
desenvolvimento de cursos online)<br>
• Curso:<br>
• Naturoza: Di desenvolvimento de cursos online) Vien Christianus de Solution de Composition de Comportamento (Projeto parte das atividades de Conceitos, crenças e consequé (projeto de colaboração com<br>
• Curso:<br>
• Natureza: Difusão<br>
• Formato: À distância<br>
• Formato: À d vice: Adriana Backx Noronha Vianna • Carga Horária Total:<br>• Vice: Adriana Capacitar of Adecessor Outras<br>• Curso:<br>• Curso:<br>• Curso:<br>• Curso:<br>• Curso: Aduteza: Difusão<br>• Formato: À distância<br>• Investimento: Free<br>• Período: 1

- Curso:
- Natureza: Difusão
- Formato: À distância
- Investimento: Free
- Período: 11/09/2017 a 23/10/2017
- Coordenador: José Dutra de Oliveira Neto
- 
- 
- 
- Aprovados:
- Abandonos:

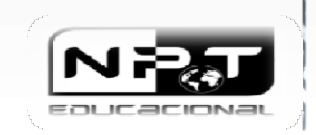

# PROJETOS DE PRODUÇÃO ACADÊMICA DE MATERIAIS DIDÁTICOS

- Vídeos para suporte à graduação USP, disponíveis no Youtube para a comunidade.
- Quantidade de vídeos até o momento: 283

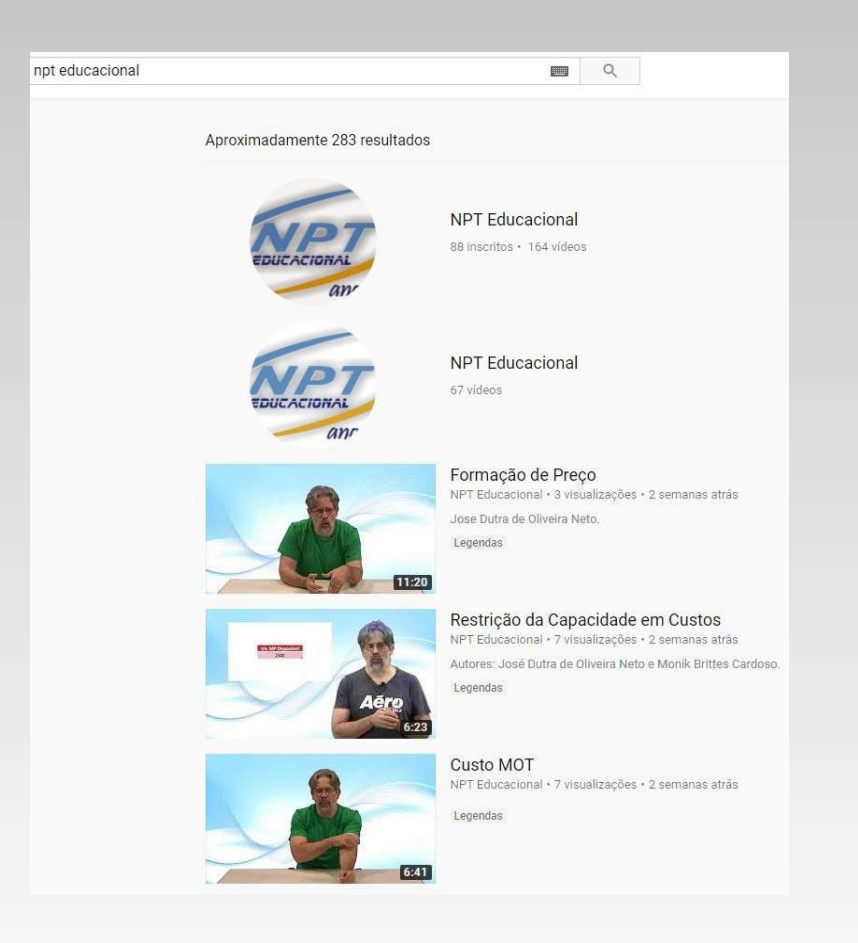

Todos os vídeos estão disponíveis no Canal do Youtube: "NPT Educacional" https://www.youtube.com/channel/UCl8rR\_87hKylQDvS1jD530w

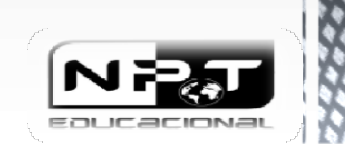

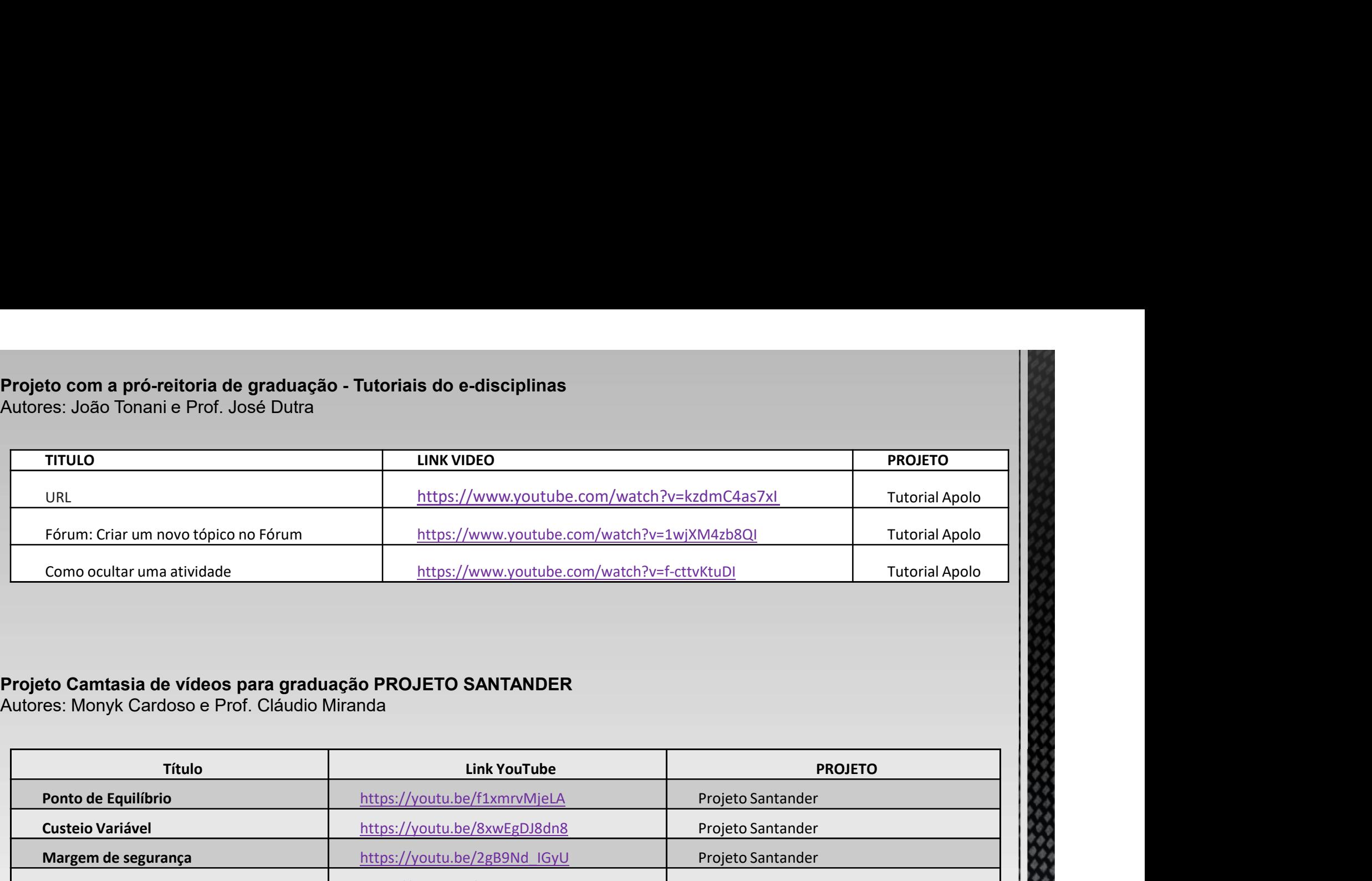

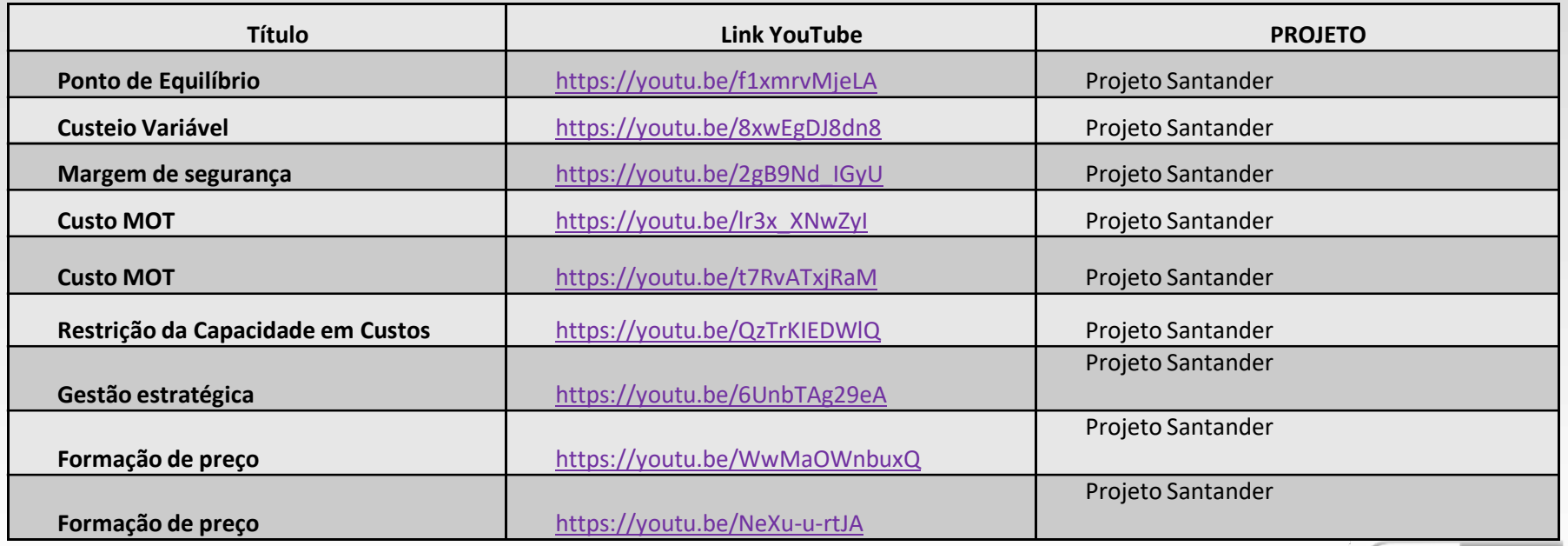

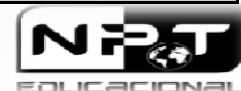

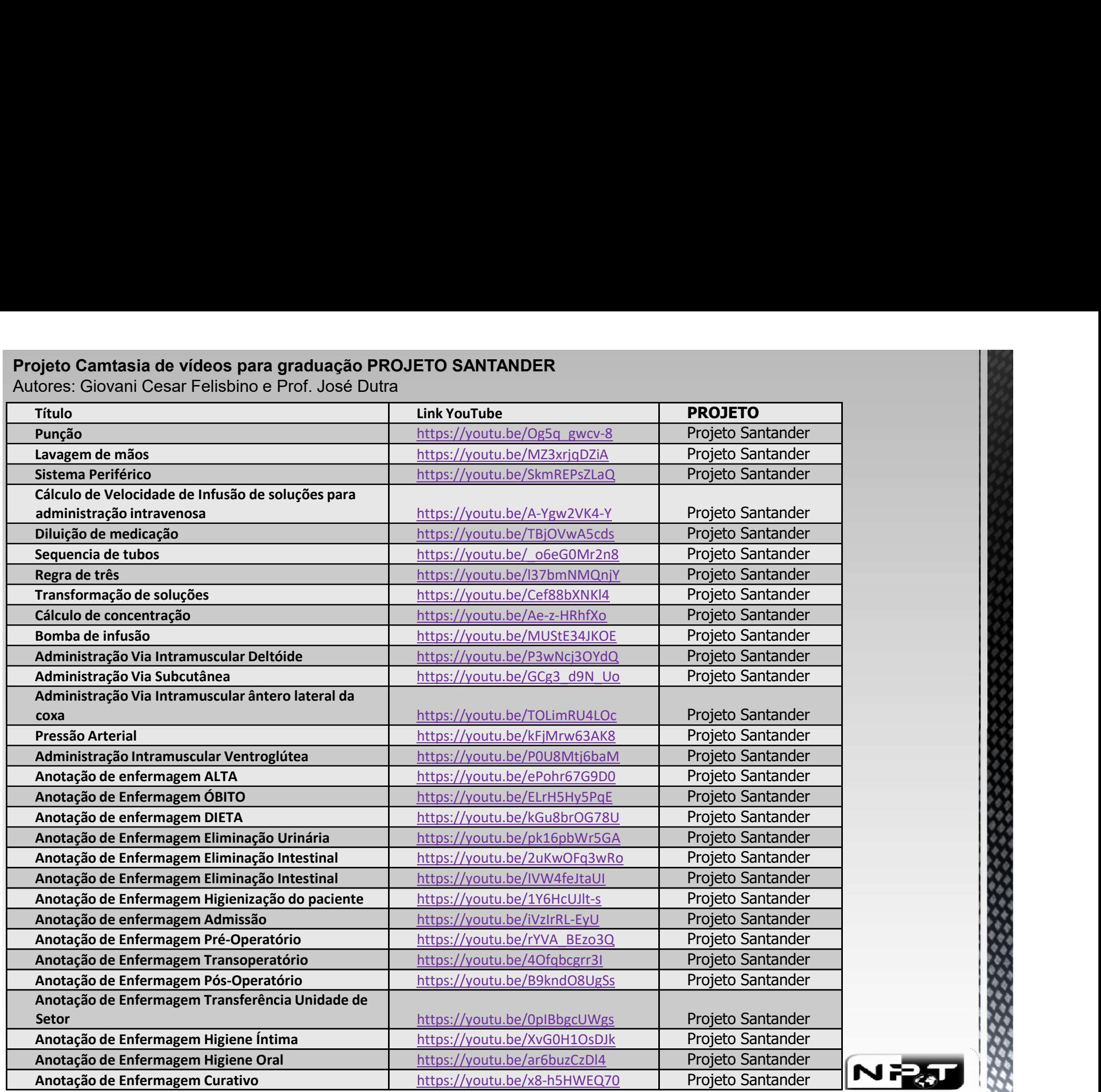

EQUEACIONAL

Autores: Guilherme Guimarães Santos e Prof. José Dutra

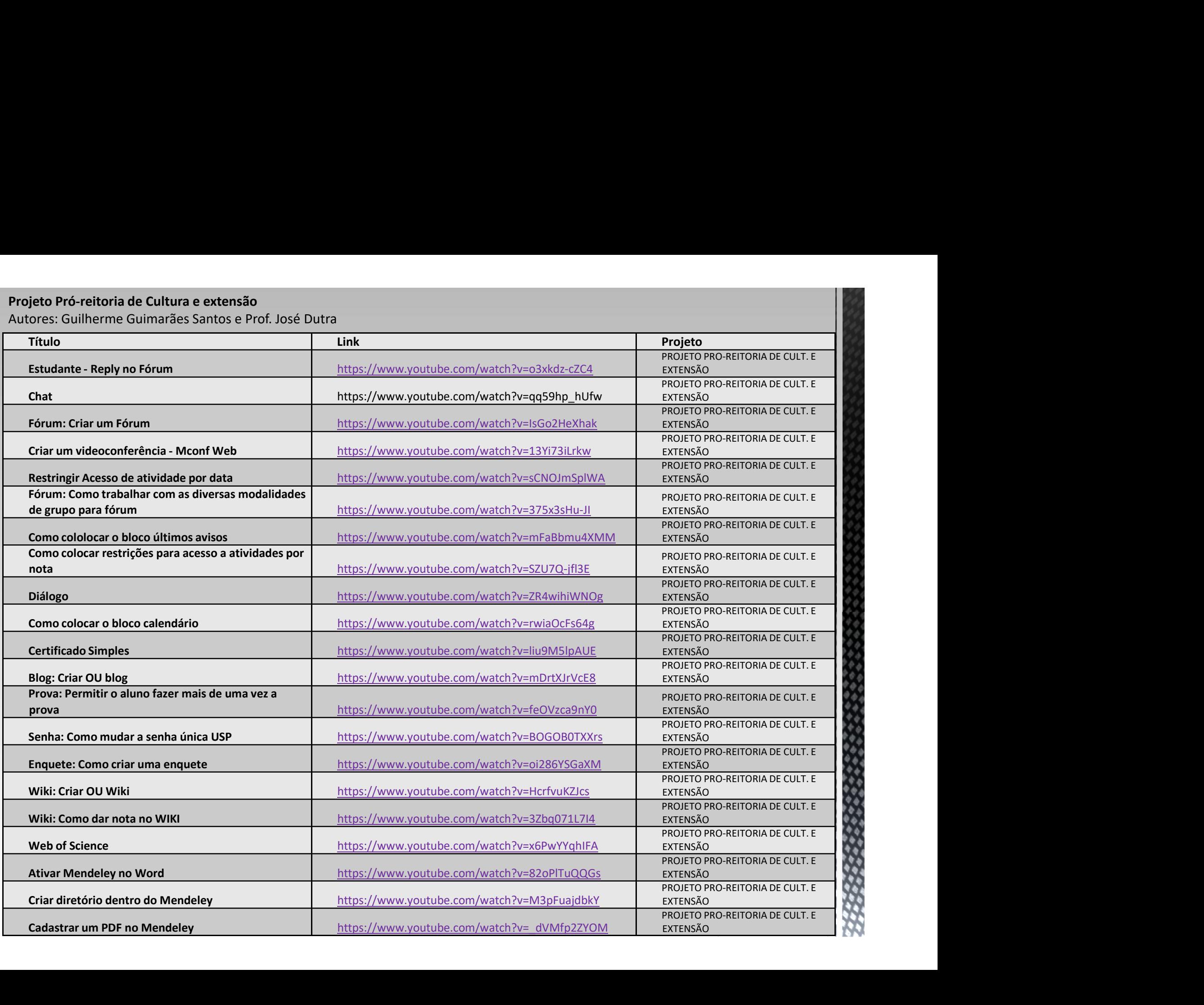

Autores: Guilherme Guimarães Santos e Prof. José Dutra

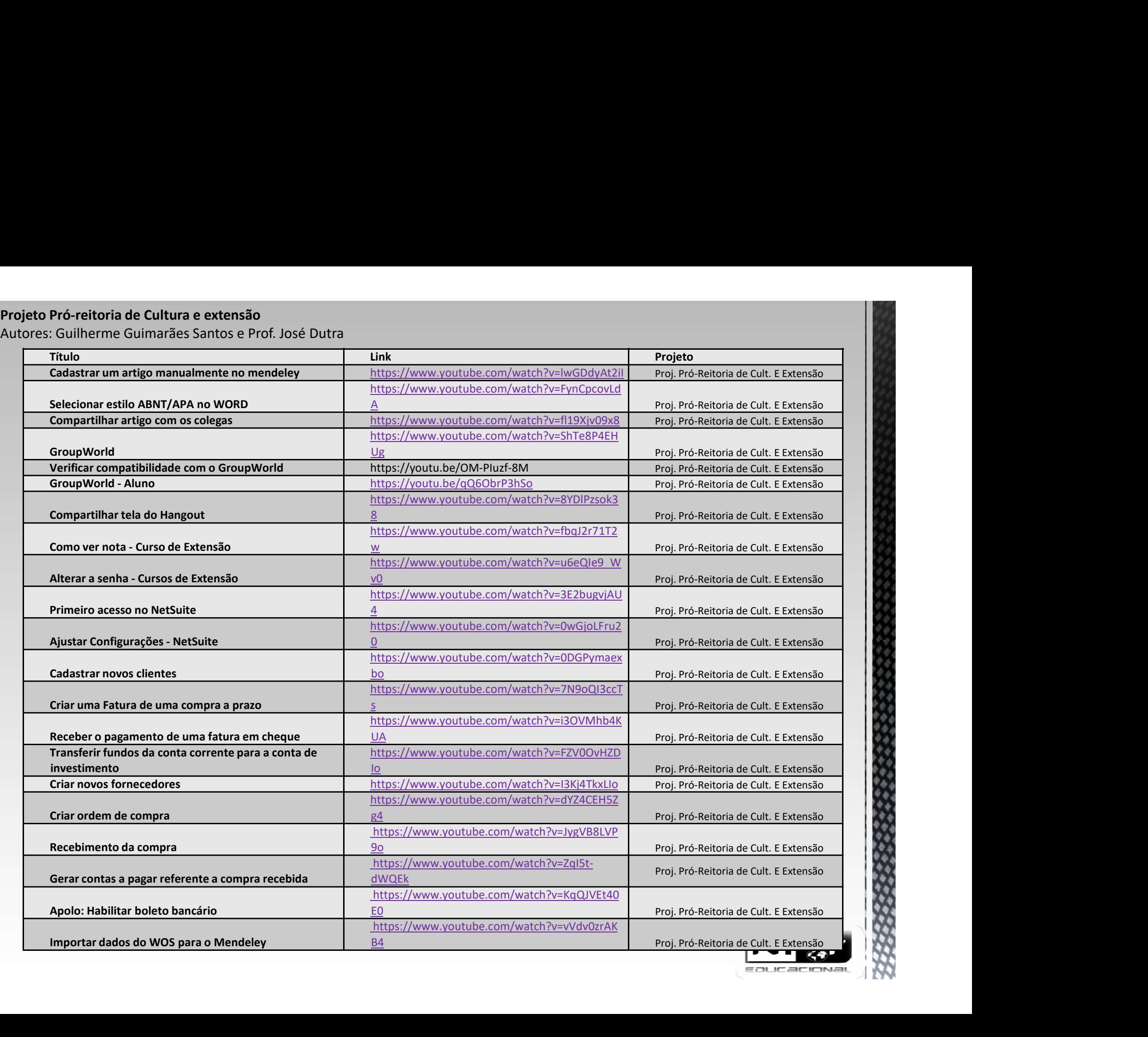

# Projeto vídeo Gracex sobre a cultura do campus de Ribeirão Preto

• O Grupo de cultura e extensão do campus da USP de Ribeirão Preto tem em seu colegiados todos os presidentes da CCEX das unidades de Ribeirão Preto. Foi desenvolvido e apresentado um vídeo na COCEX em São Paulo sobre as nossas atividades.

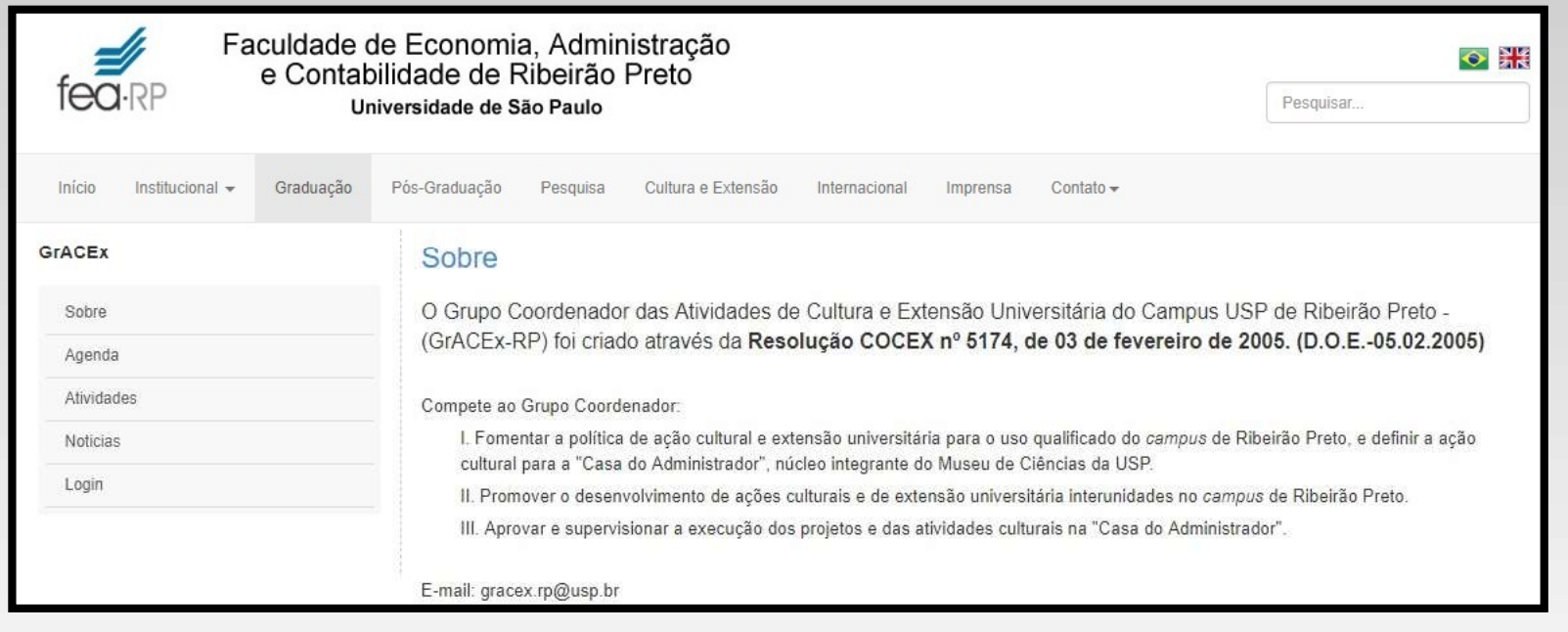

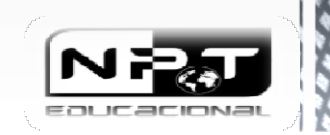

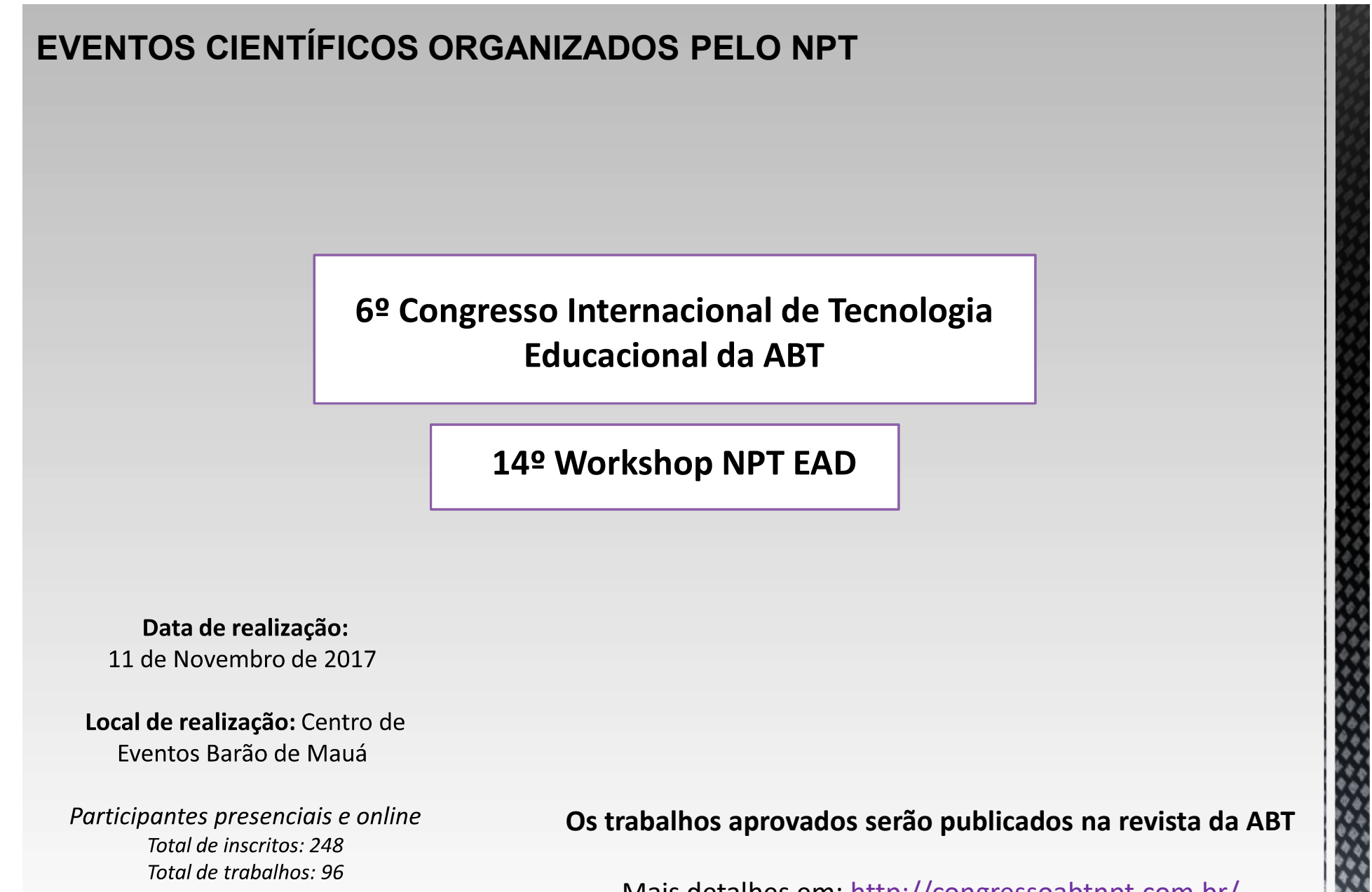

Mais detalhes em: http://congressoabtnpt.com.br/

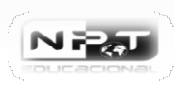

### PUBLICAÇÕES RELACIONADAS AO NPT

Trabalhos completos publicados:

**PUBLICAÇÕES RELACIONADAS AO NPT<br>Trabalhos completos publicados:**<br>• **Adriana Backx Noronha**<br>• **2. <mark>COB</mark> MELINA NASSIF MANTOVANI, DAIELLY ; BACKX NORONHA VIANA, ADRIANA ; BISPO DOS REIS LUZ, LUCINEIDE ; C<br>na educação a dist** 

### • José Dutra de Oliveira Neto

- 
- 
- 

### • Claudio de Souza Miranda

**1.** RETTH, RALF LANDIM 3 OLIVERIA NETO, J. D. 3 Santos, A.A. . Support Tools to Assist Scientific Writings: Assessme<br>
Thermational Summi of Business Timoroidion and Research, v. 12, p. 353-362, 2017.<br>
2. PETE, J. 3 MULDER

# **Education on Demand**

# Nos acompanhe nas redes sociais!

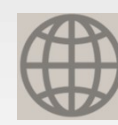

www.npt.com.br

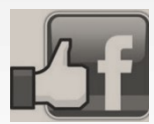

https://www.facebook.com/NPT.Educacional

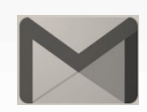

npteducacional@gmail.com

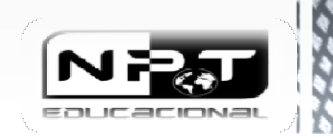